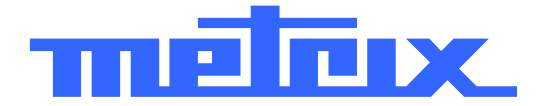

# **MTX 1050-PC Spektrumanalysator 1 GHz**

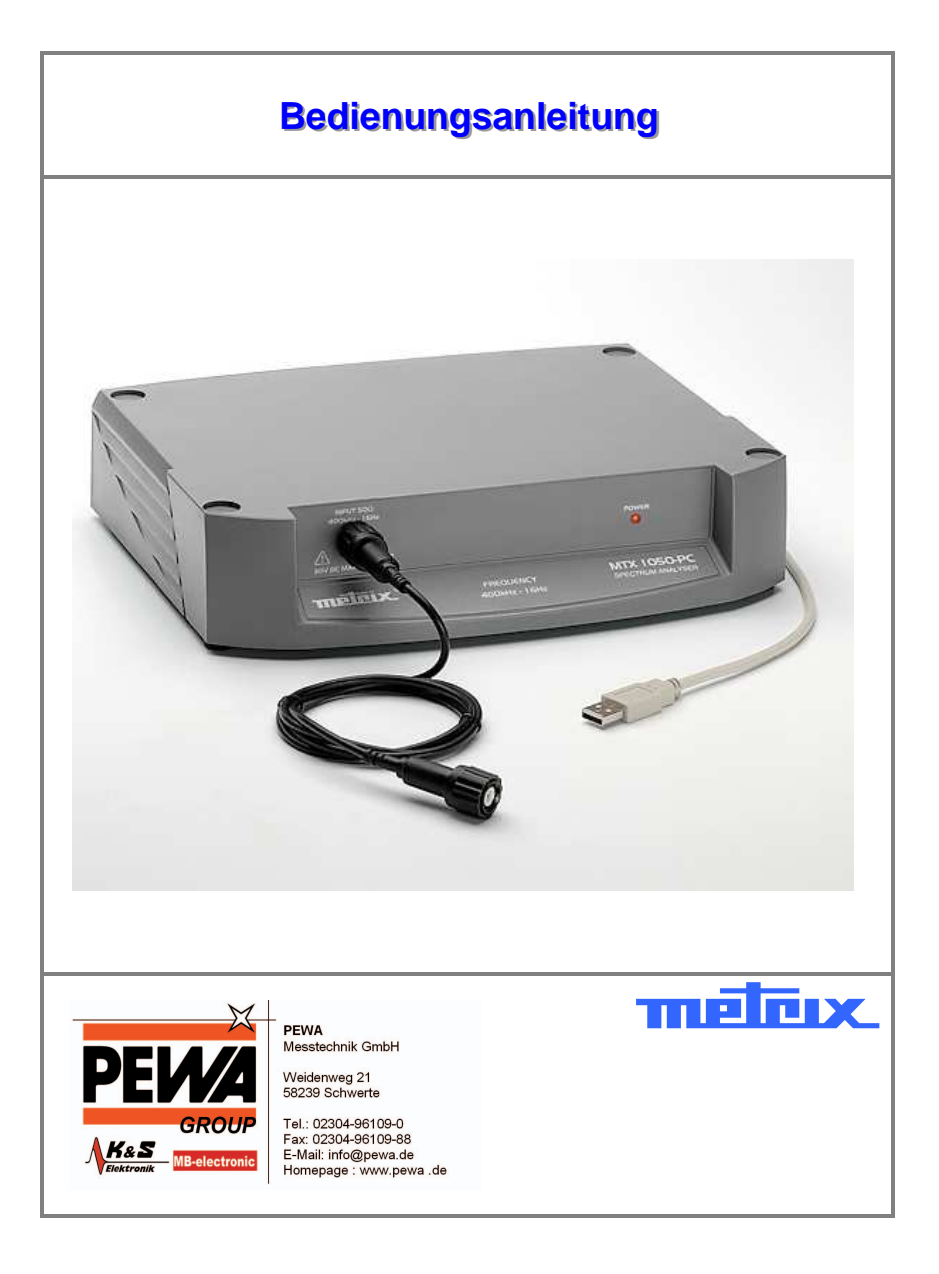

Copyright © **THEIRIX** X02827B00 - Ausg. 1 - 12/07

### **Inhalt**

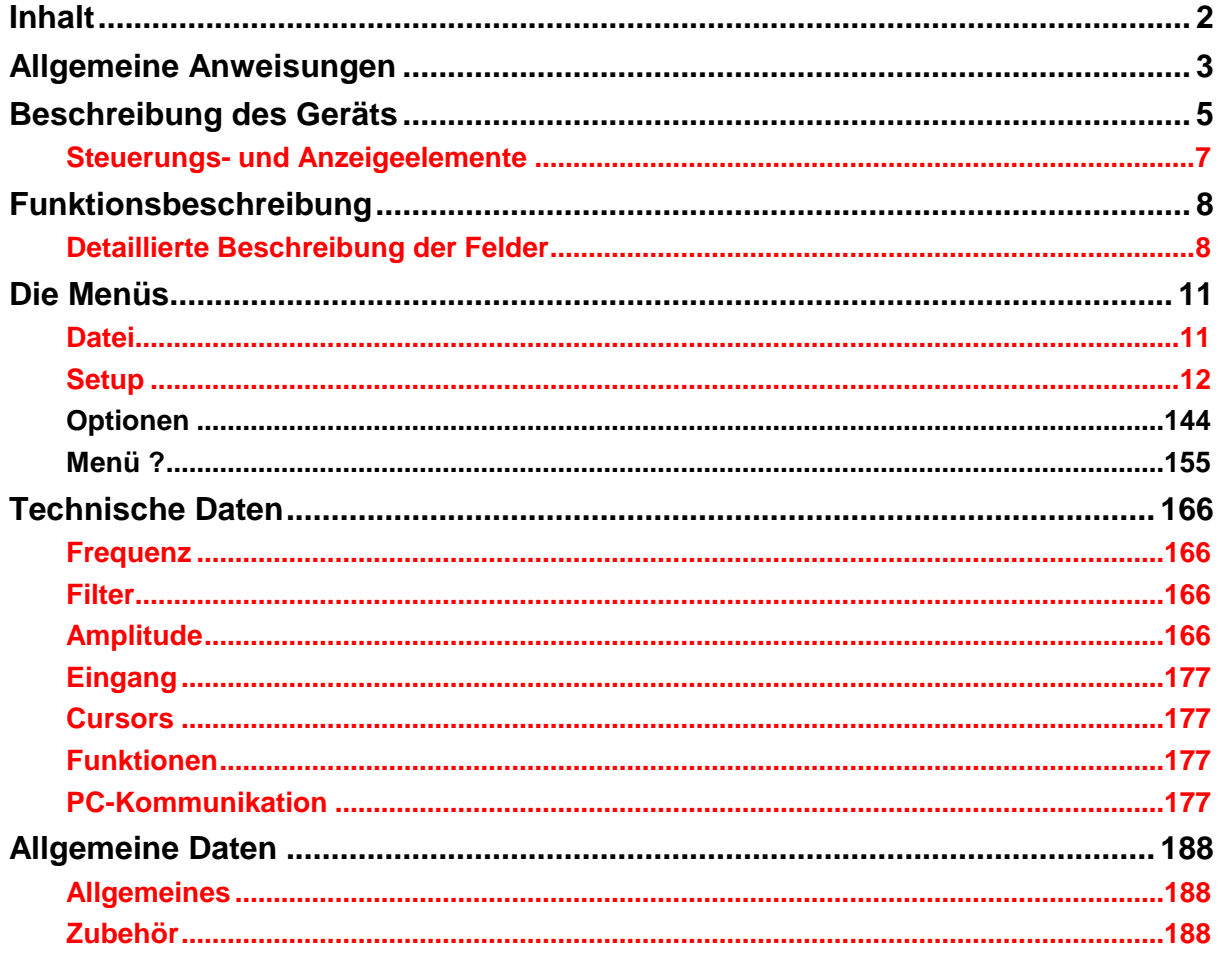

## **Allgemeine Anweisungen**

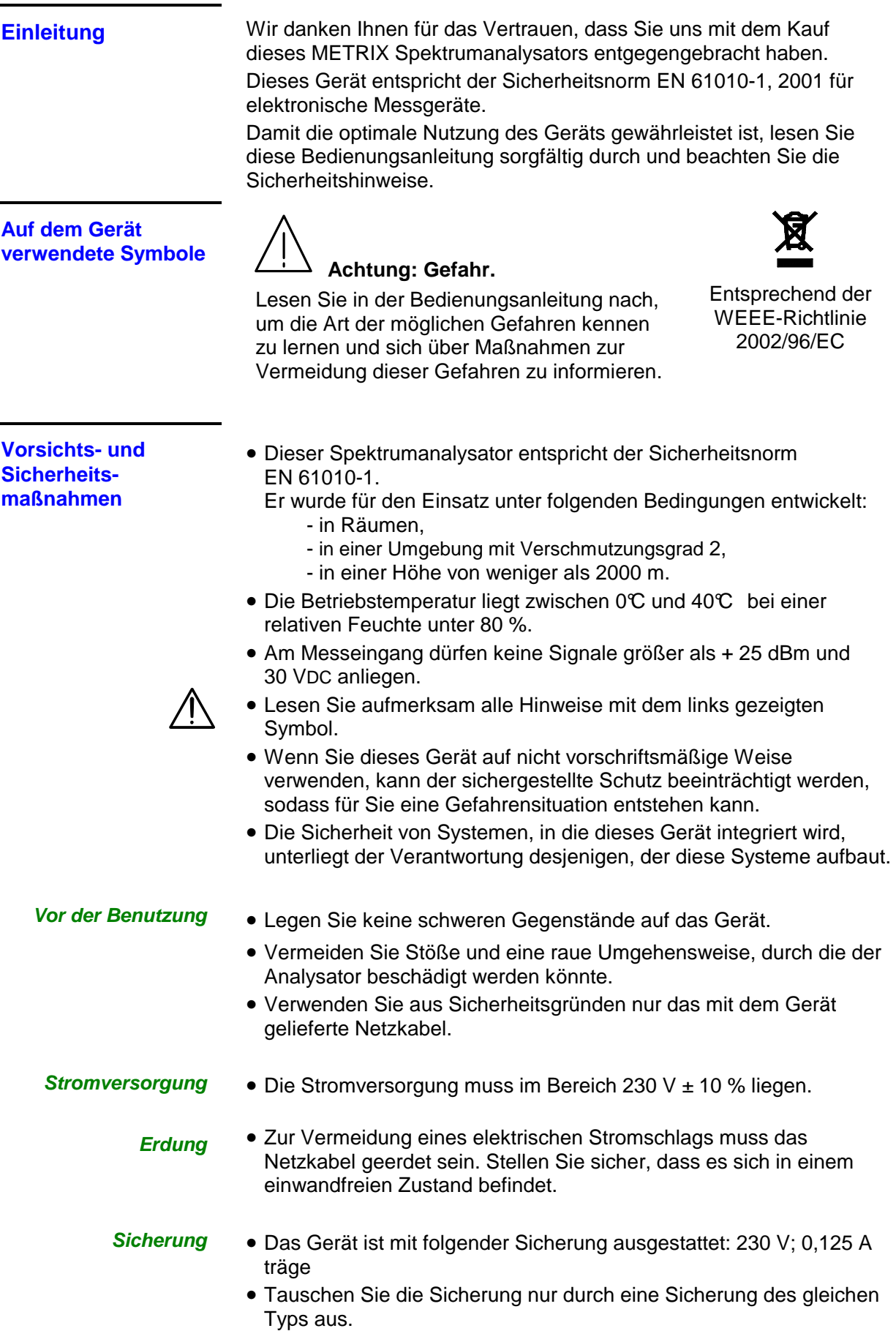

## **Allgemeine Anweisungen (Fortsetzung)**

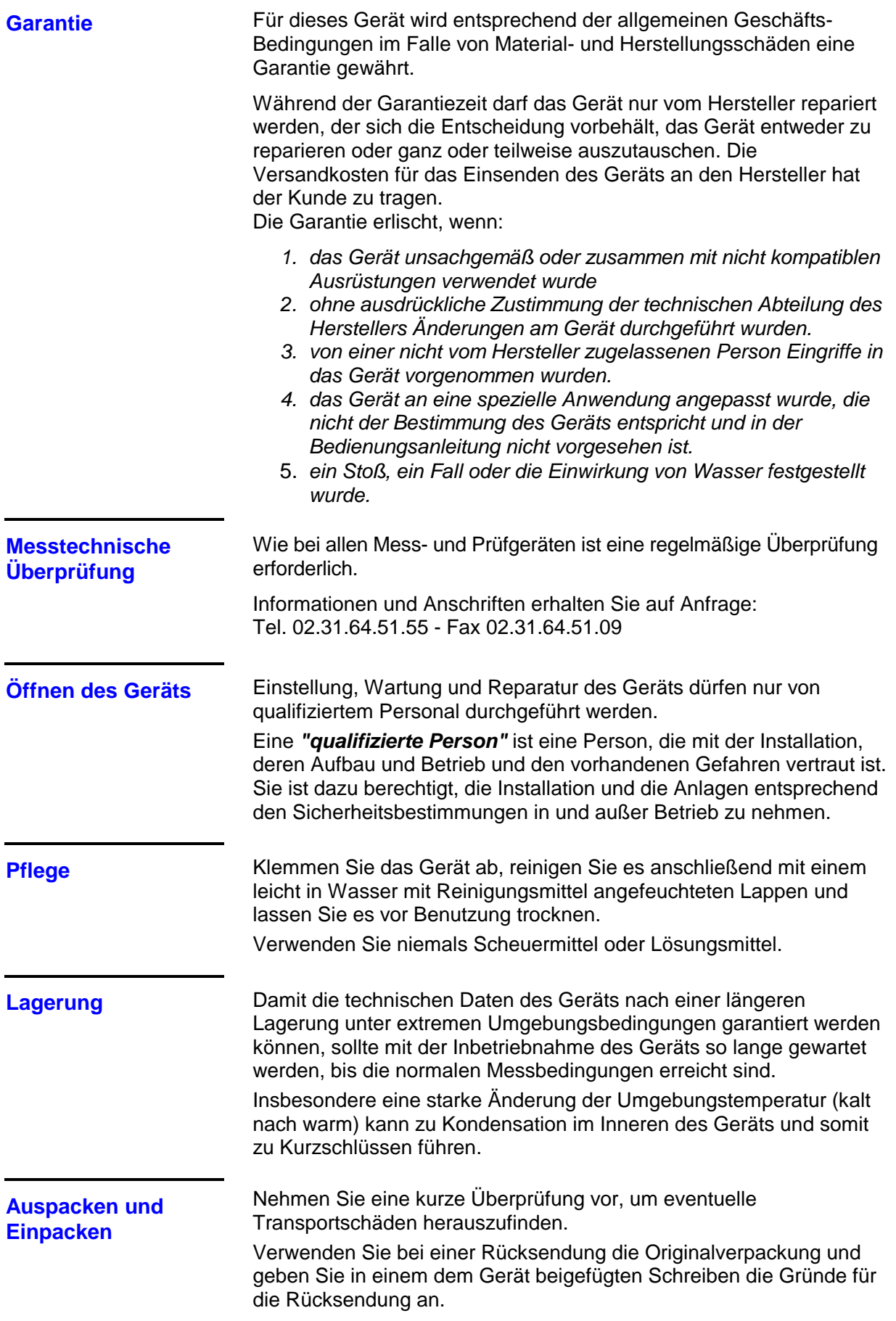

### **Beschreibung des Geräts**

#### **Vorderseite**

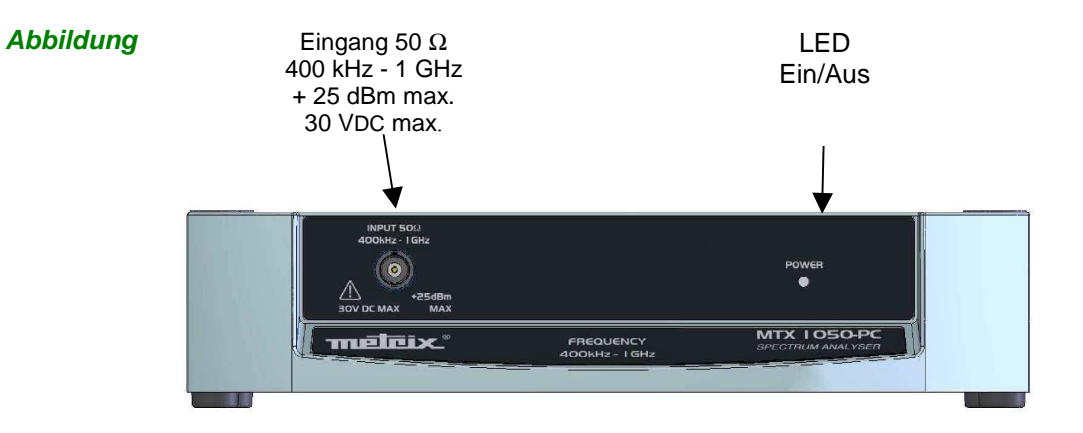

#### **Kennzeichnung**

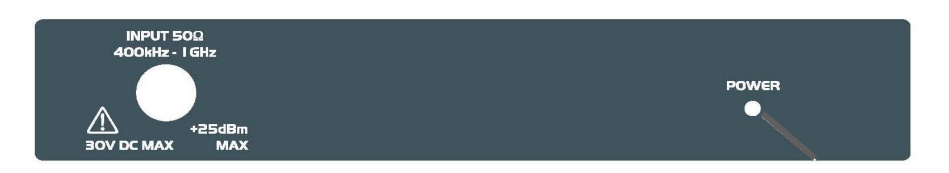

**Rückseite** 

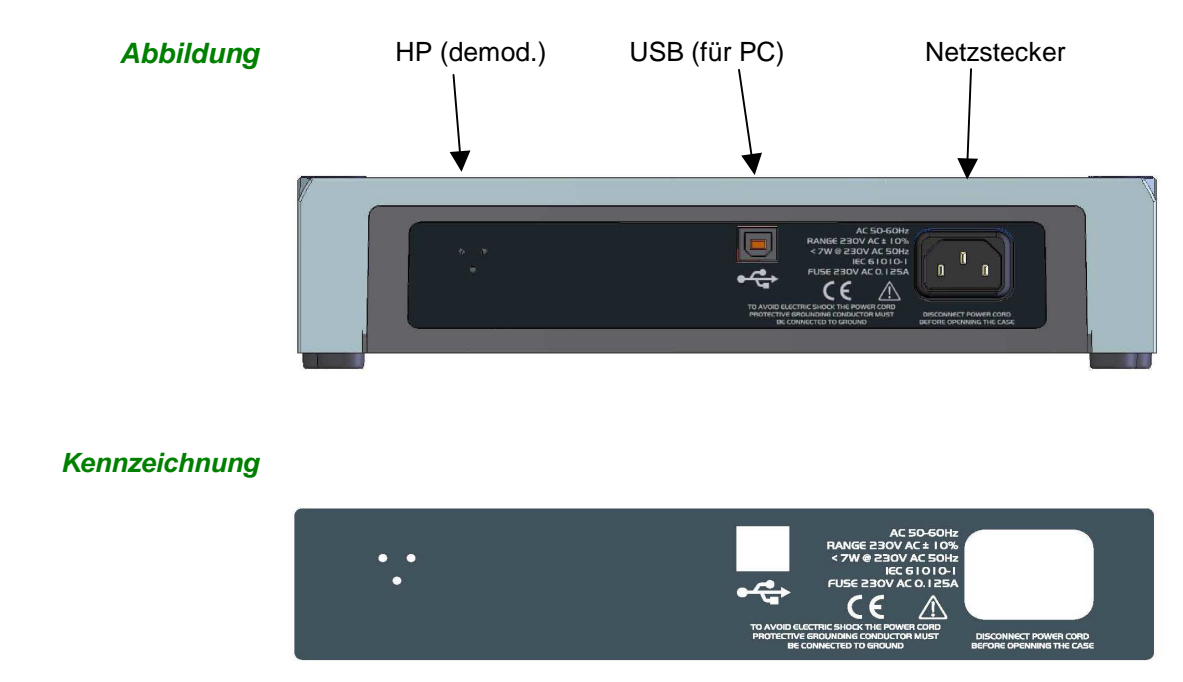

### **Beschreibung des Geräts (Fortsetzung)**

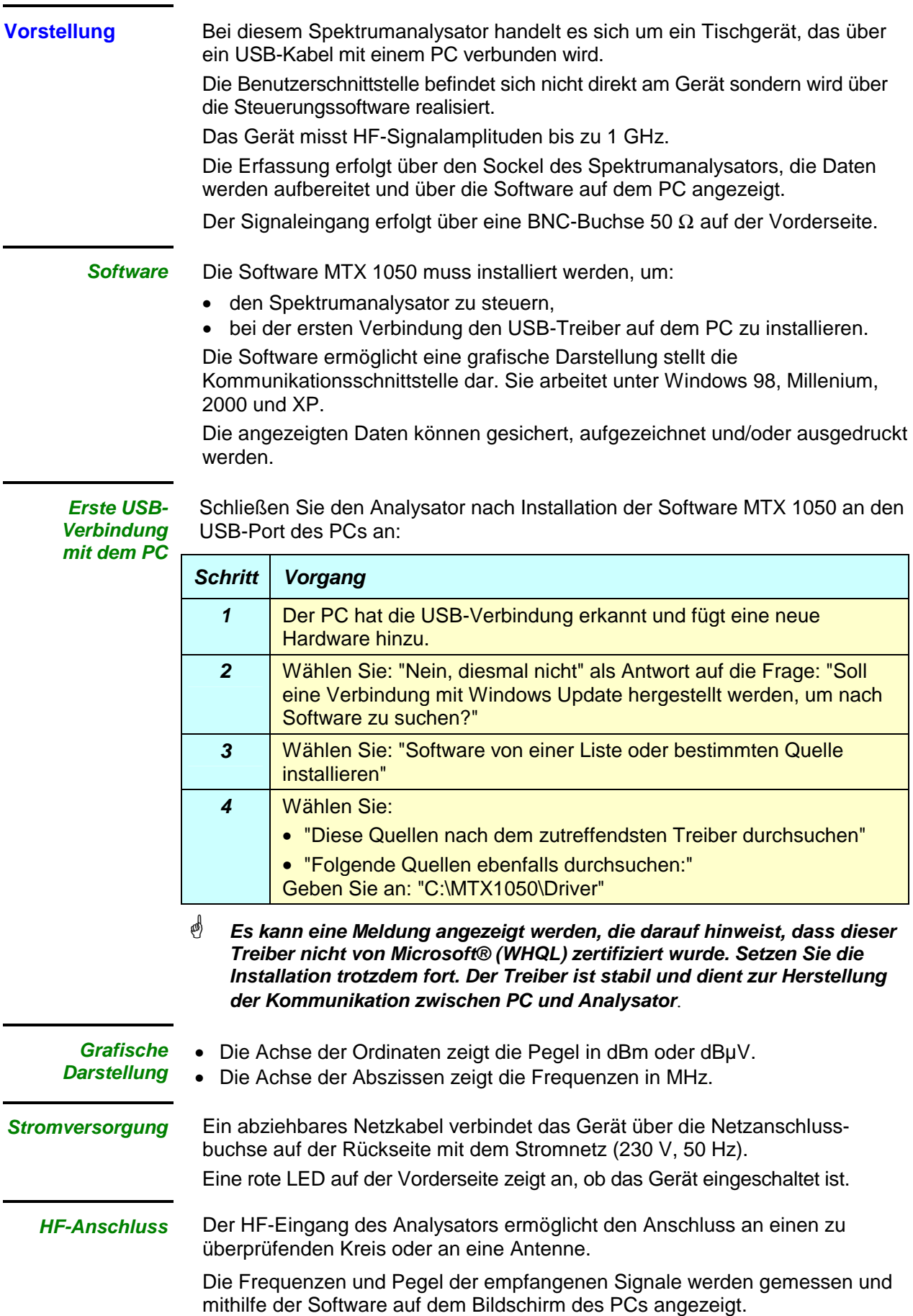

### **Beschreibung des Geräts (Fortsetzung)**

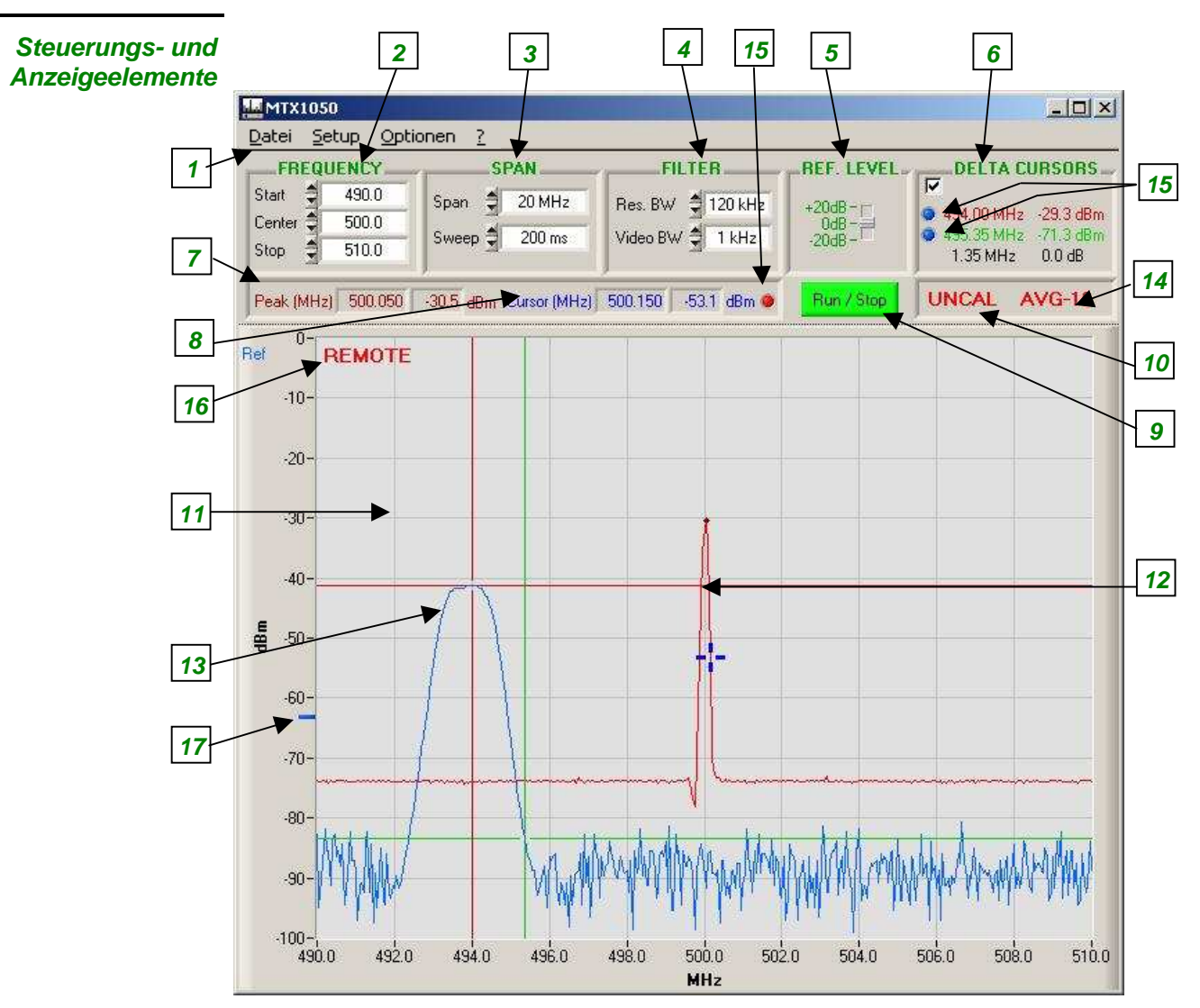

### **Beschreibung**

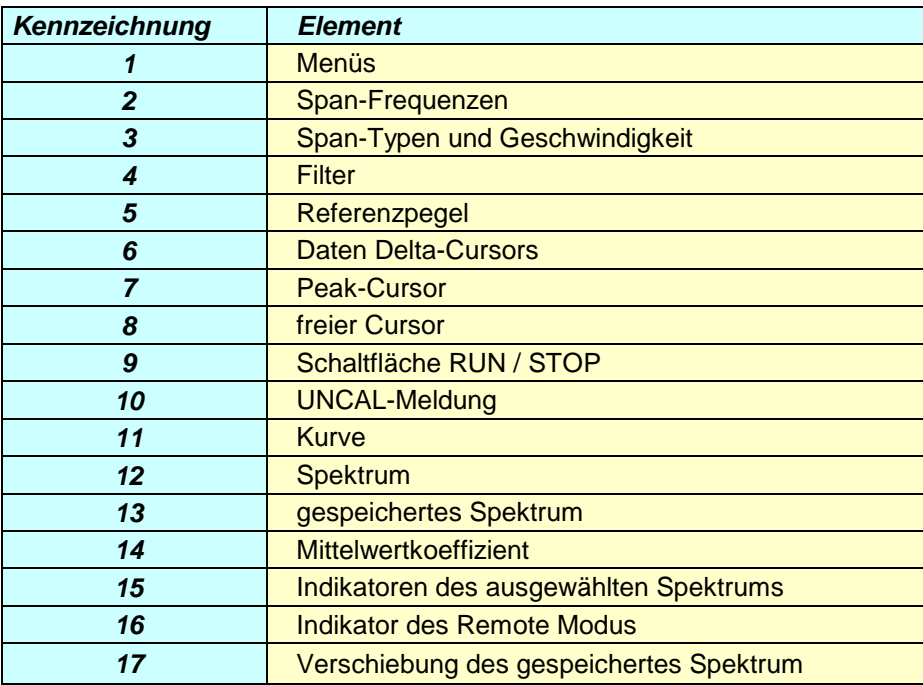

### **Funktionsbeschreibung**

**Detaillierte Beschreibung der Felder**

**Frequer Start Center Sto** 

 $0.0$ 

500.0

1000.0

**FREQUENCY** 

÷

寺

Start

Stop

Center

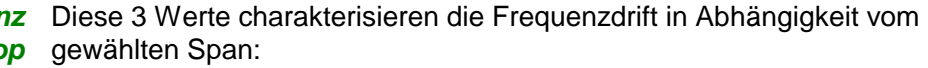

- **Start** Startfrequenz des Span
- **Center** Mittenfrequenz des Span
- **Stop** Endfrequenz des Span

Wird eine der 3 Frequenzen geändert, werden die 2 anderen in Abhängigkeit vom Span automatisch neu berechnet.

#### Erhöhung:

 **Start**, **Center** und **Stop** können auf ± 0,1 MHz eingestellt werden

Dynamik:

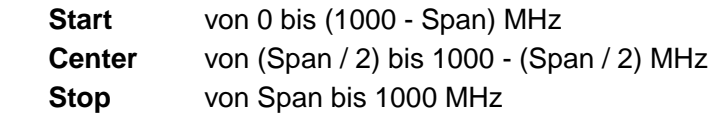

#### Beispiel **Der Span beträgt 100 MHz mit:**

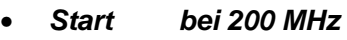

- **Center bei 250 MHz**
- **Stop bei 300 MHz**

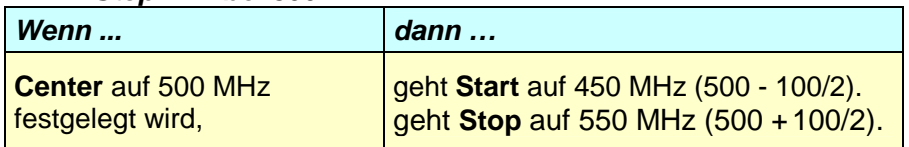

#### **Drift der SPAN-Frequenz**

**SPAN** Span Full span Sweep <del>‡</del> 200 ms

**SPAN** ist der Frequenzbereich, der vom Analysator während der Abtastung seines Empfangssignals abgedeckt wird.

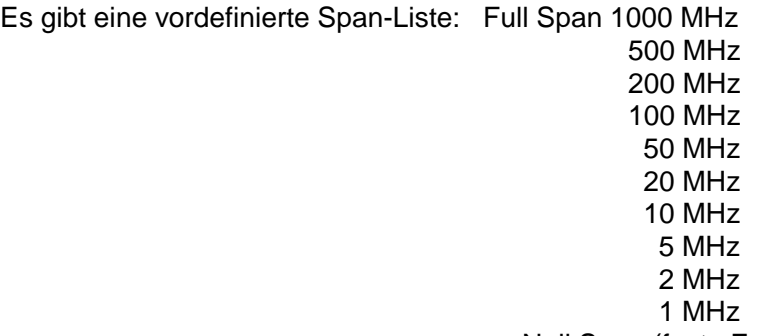

Null Span (feste Frequenz)

Bei jeder Veränderung des Span, werden die Frequenzen:

- **Start**
- **Center**
- **Stop**

unter Beibehaltung der letzten geänderten Frequenz als Referenz automatisch aktualisiert.

### **Funktionsbeschreibung (Fortsetzung)**

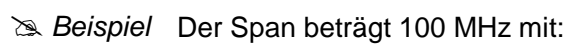

- **Start** bei 200 MHz
- **Center** bei 250 MHz
- **Stop** bei 300 MHz

Wenn der Span auf 50 MHz geht, gibt es je nach der zuletzt geänderten Frequenz 3 Möglichkeiten:

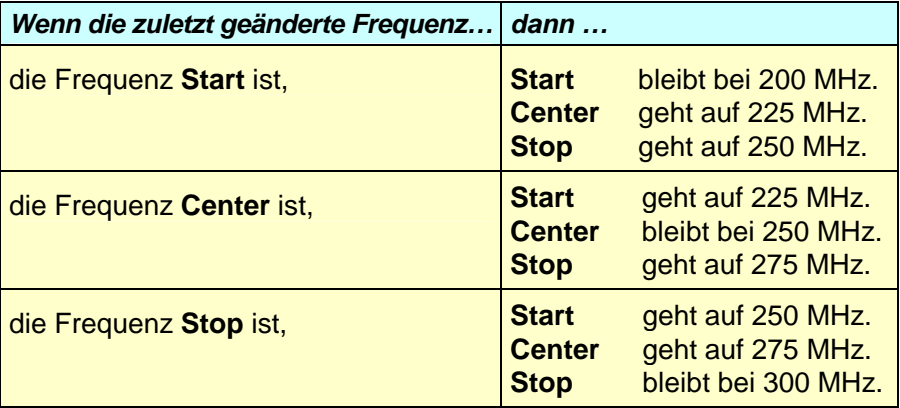

### **Drift der SWEEP-Frequenz**

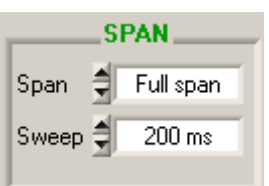

**SWEEP** ist die Abtastgeschwindigkeit des Frequenzbereichs (Span).

Je langsamer der Sweep, desto genauer die Darstellung des Spektrums bezüglich Pegel und Frequenz.

Es gibt eine vordefinierte SWEEP-Liste:

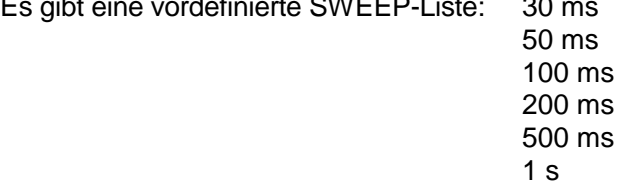

#### **Filter Res. BW Video BW**

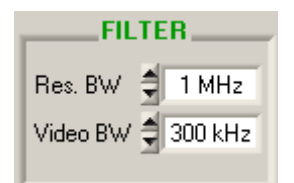

Es können zwei Filter konfiguriert werden:

• Der Auflösungsfilter **RBW** dient zur Auswahl der Auflösungsbandbreite, innerhalb der die Spektrumanalyse durchgeführt wird.

Es gibt 3 RBW-Filter: 1 MHz (Standard)

 120 kHz 12 kHz

Die beiden letzten Filter werden nur zusammen mit entsprechenden Spans und Sweeps verwendet.

Ist der Span zu groß oder der Sweep zu schnell, nimmt der Auflösungsfilter seinen Standardwert an (1 MHz).

• Der Videofilter **Video BW** dient zur Auswahl des Filters am Ende der Analyse, um Störungen bei der spektralen Darstellung zu unterdrücken.

 Es gibt 3 Videofilter: 300 kHz (Standard) 10 kHz 1 kHz

 Wird der letzte Filter (1 kHz) mit einem zu schnellen Sweep ausgewählt, kann die Pegeldarstellung fehlerhaft sein. In diesem Fall wird zur Information des Benutzers die Meldung "UNCAL" angezeigt (siehe folgende Seite).

### **Funktionsbeschreibung (Fortsetzung)**

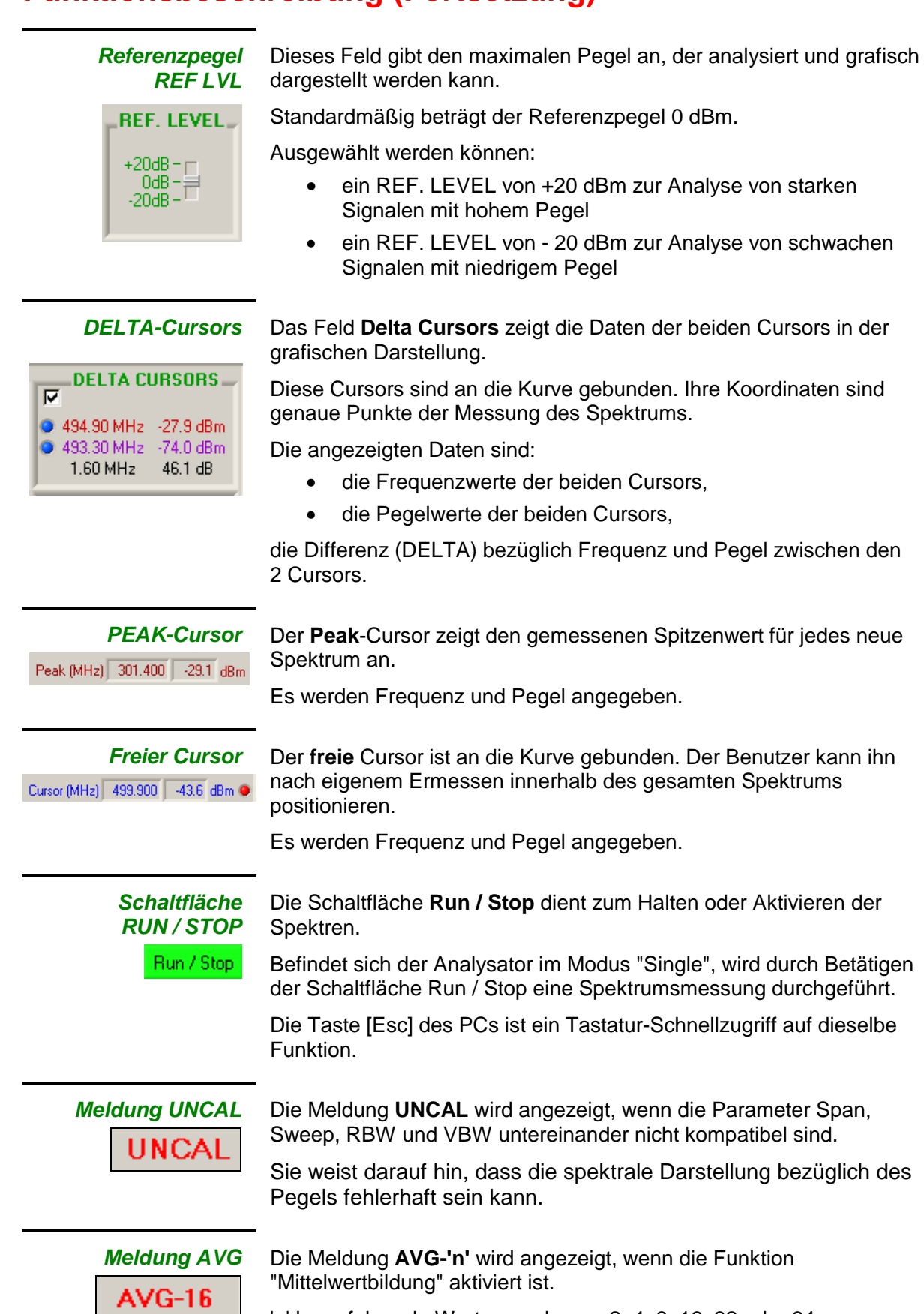

'n' kann folgende Werte annehmen: 2, 4, 8, 16, 32 oder 64.

### **Die Menüs**

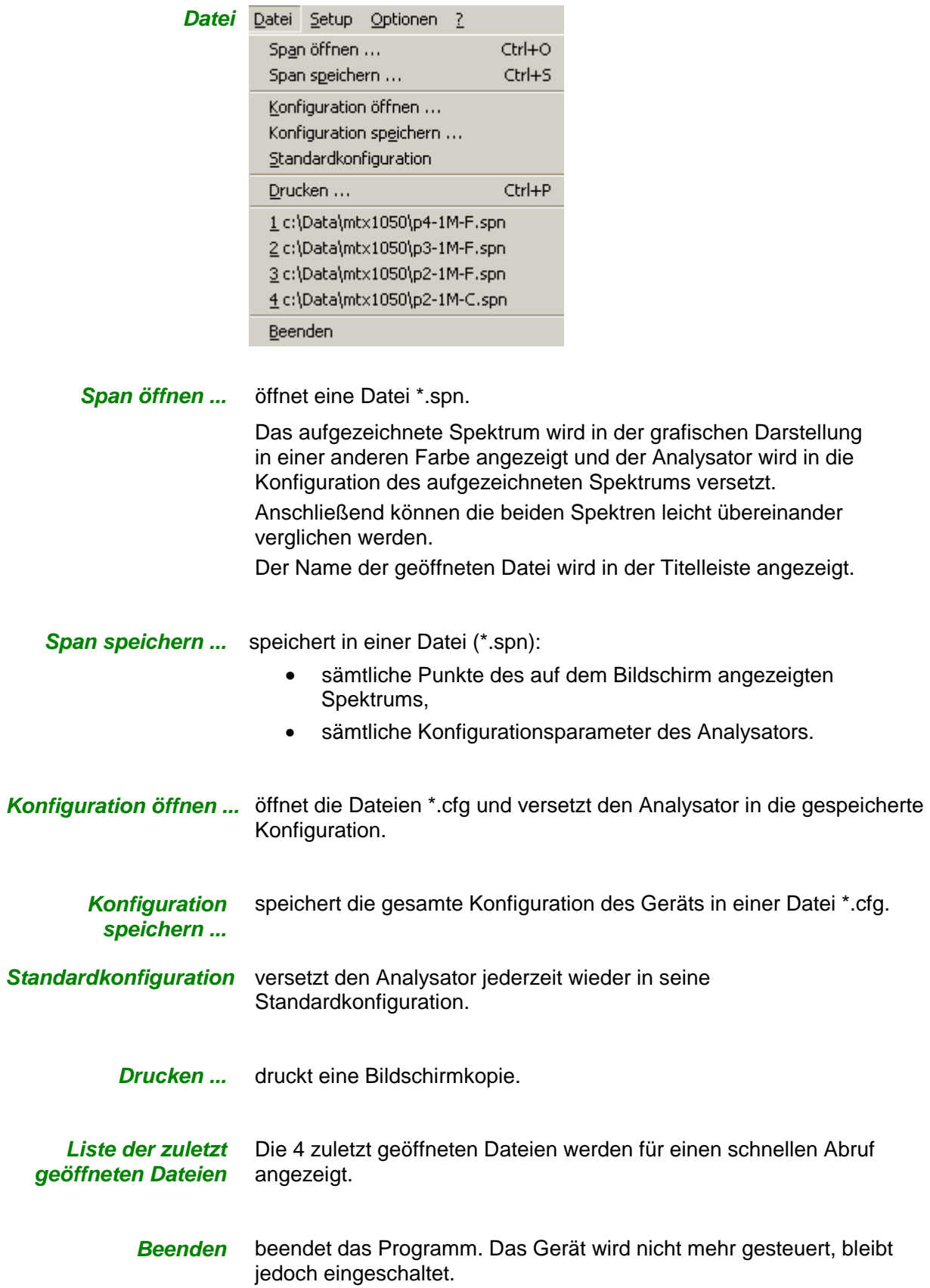

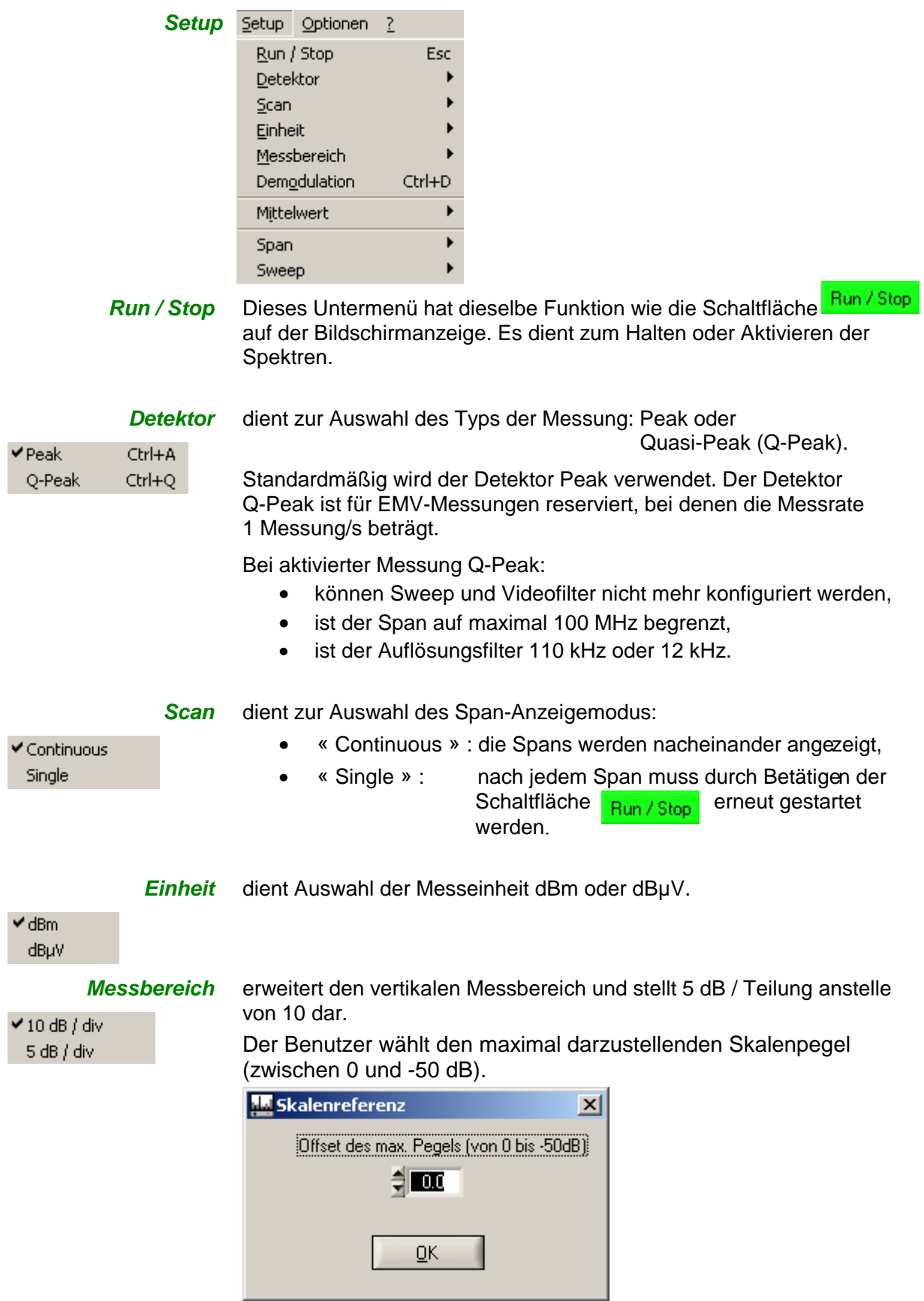

**Demodulation** aktiviert die FM-Demodulation für den Lautsprecher des Analysators.

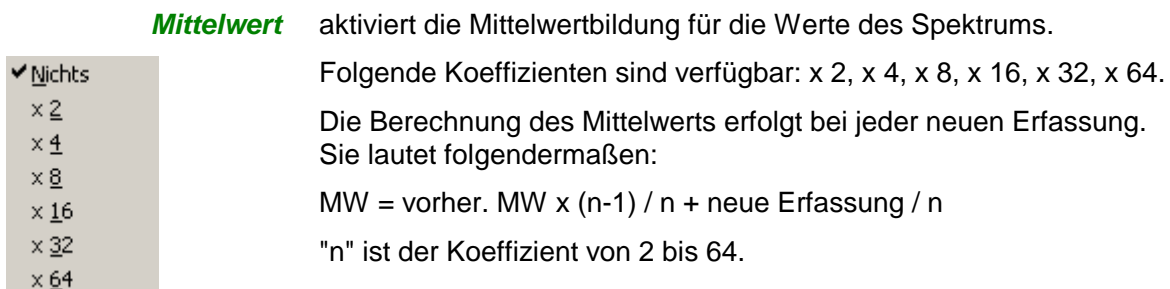

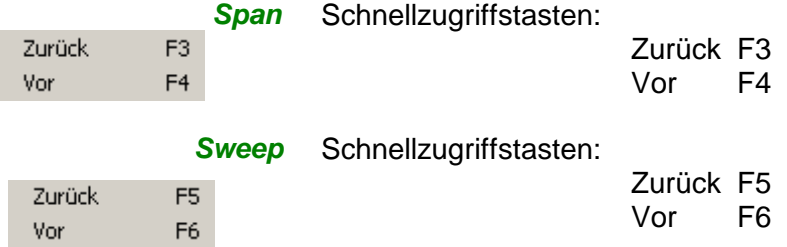

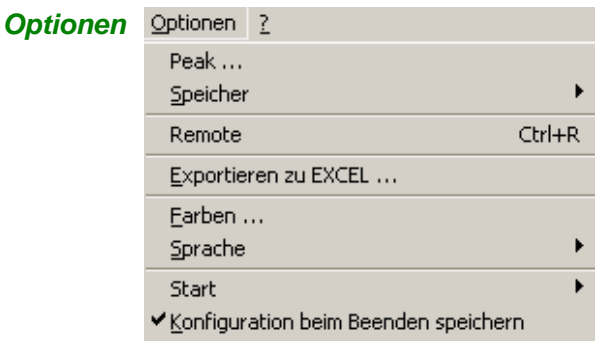

#### **Peak...** Suchfunktion für alle Peaks (von 1 bis 10)

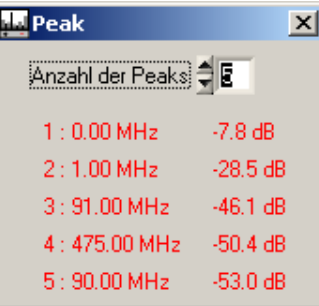

Speicher dient zur Konfiguration der Verwaltung eines Spektrums im Speicher. Die Optionen sind:

Referenz Span - Referenz Max

**√**Off

- 
- 
- 
- "Off" der Speicher wird gelöscht,
- "Referenz" Darstellung des Speichers,
- "Span Referenz" Darstellung der Differenz zwischen aktuellem Spektrum und Speicher. In diesem Fall wird die Referenz um 50 dB verschoben, um eine korrekte Anzeige innerhalb der grafischen Darstellung zu haben.
- 
- "Max" Darstellung des Maximums jeder Frequenz.

**Remote** Aktiviert den Modus "Remote" des Geräts. Jeder "Span" wird in einer Datei "remote.txt" gespeichert, die sich im Installationsverzeichnis des MTX 1050 befindet.

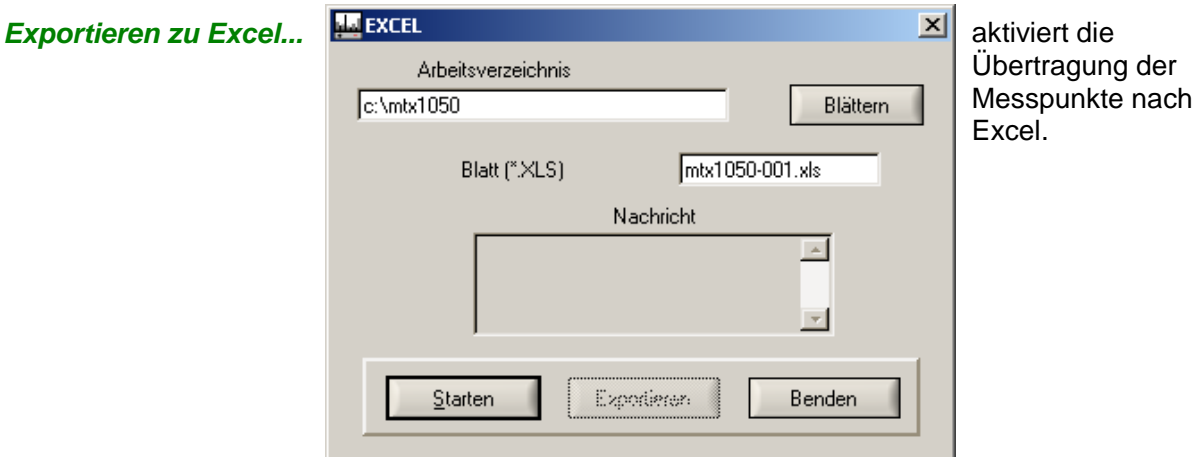

der

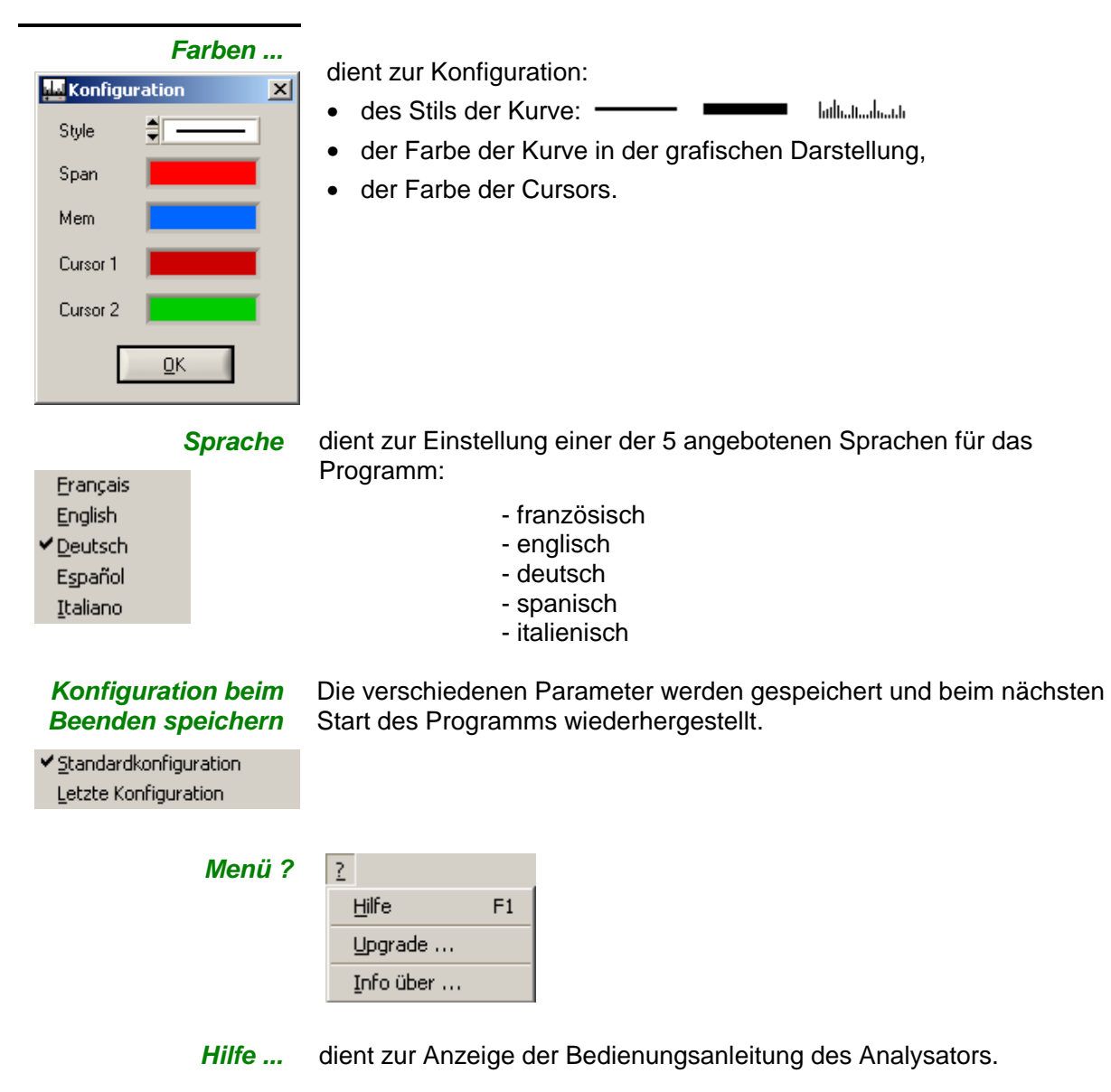

**Upgrade …** dient zur Anzeige der Webseite für den Download von Programmaktualisierungen.

**Info über ...** dient zur Anzeige von Informationen zum Programm.

### **Technische Daten**

- **Nur die mit Toleranzen angegebenen Werte oder die Grenzwerte sind garantierte Werte.**
- **Diese Werte werden erst nach einer Aufwärmzeit von 30 min erreicht.**
- **Die ohne Toleranzen angegebenen Werte dienen nur zur Information.**

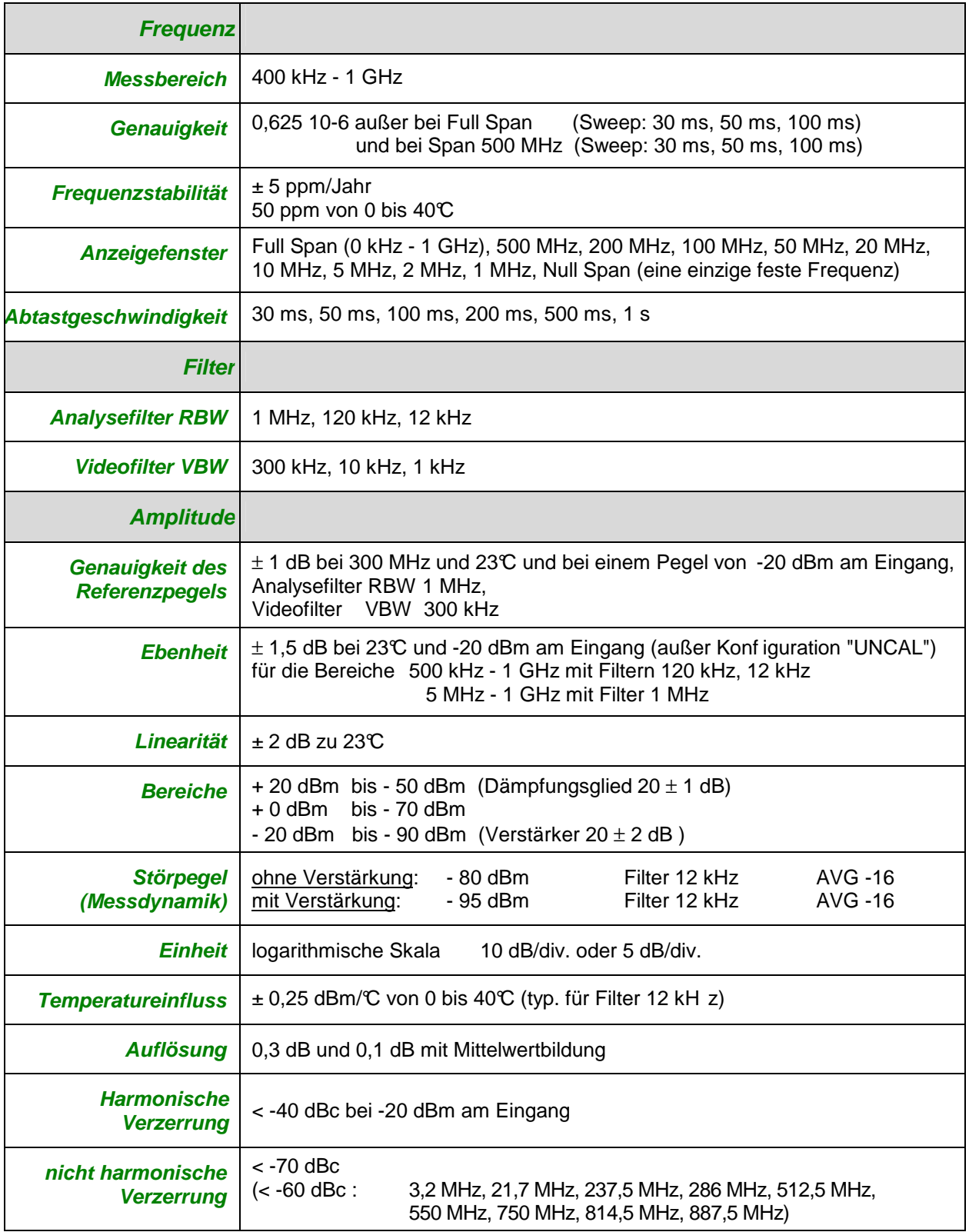

## **Technische Daten (Fortsetzung)**

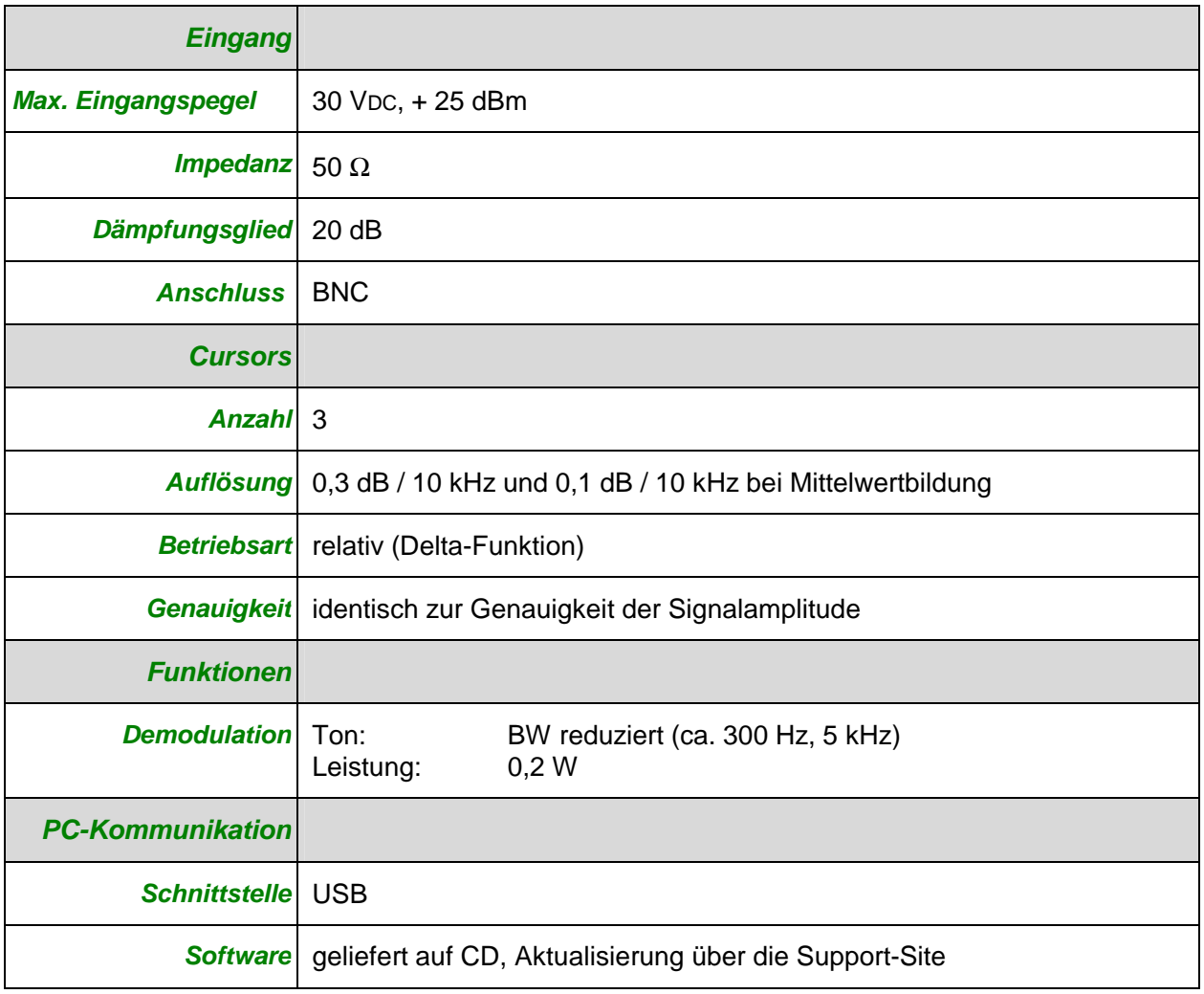

## **Allgemeine Daten**

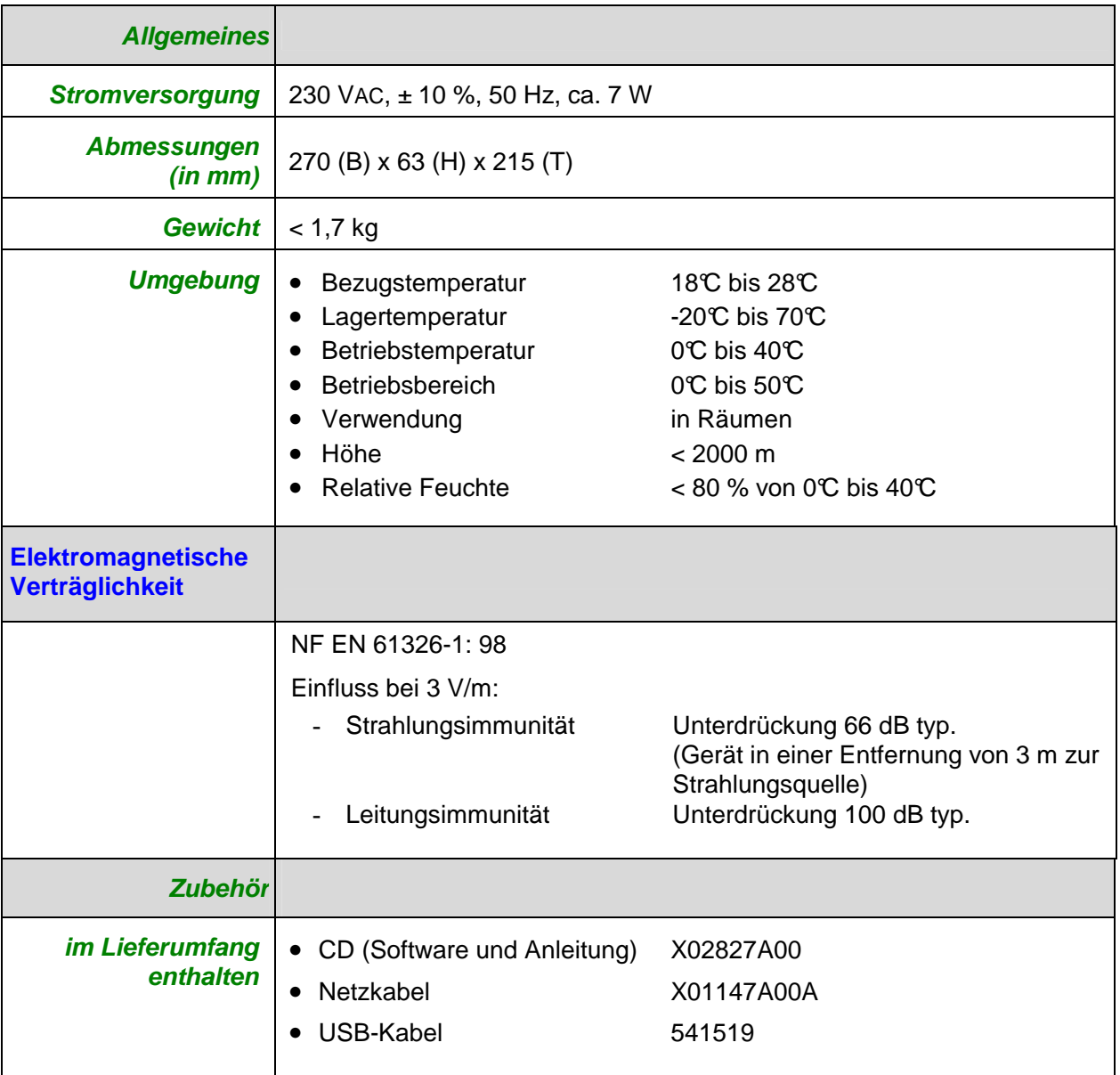